# Model-Based Design for High Integrity Software Development

Mike Anthony Senior Application Engineer The MathWorks, Inc. Tucson, AZ USA

## Model-Based Design for High Integrity Software Development Agenda

#### **Development and V&V of the Model**

- Building a Model from Requirements
  - Introduction to Simulink
- Traceability of a Model to Requirements
  - Using the Requirements Management Interface
  - The Requirements Report
- Conformance to Modeling Standards
  - Using the Model Advisor
  - Customizing the Model Advisor
  - Model Advisor Report
- Verification of the Model against Requirements
  - Introduction to SystemTest
  - SystemTest Report
  - Introduction to Simulink Design Verifier: Property Proving

#### **Development and V&V of the Code**

- Production Code Generation
  - Creating Data Objects
  - Function Prototype Control
- Traceability of the Generated Code to the Model
  - Code-to-Model Linking
  - Model-to-Code Linking
  - Traceability Report
- Conformance to Coding Standards & Code Verification
  - PolySpace
    - MISRA-C Compliance
    - Proving the Absence of Runtime Errors
- Verification of the Generated Code against the Model
  - Introduction to Simulink Design Verifier: Test-Vector Generation
  - SystemTest
  - Embedded IDE Link Products for PIL
- Verification of the Generated Code against the Requirements
  - SystemTest: Test Case reuse
  - Embedded IDE Link Products for PIL

## **Aerospace Standards**

#### RTCA/DO-178B Guidelines

- Commercial standard (FAA, JAA)
- Software Integrity Levels A-E based on hazards
- Level A if failure hazards can cause loss of life or limb
- Structural coverage (MC/DC)

#### UK MOD 0055/0056

- Software Integrity Levels 1-4
- Requires formal analysis and software proofs
- Has SPARK language and data flow checks

#### MIL-STD-498

- Formerly DOD-2167A
- US military and defense
- Emphasizes verification and validation activities

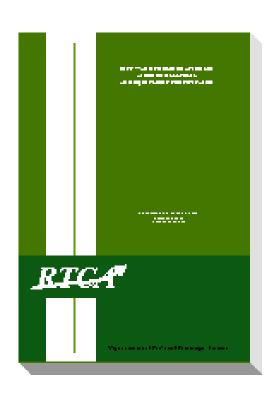

DO-178B

### **Methods for Verification and Validation**

Verification: Did I do the design right?

Validation: Did I do the right design?

### Traceability

- Requirements to model and code
- Model to code

## Modeling and Coding Standards

- Modeling standards checking
- Coding standards checking

### Testing

- Model testing in simulation
- Processor In the loop

### Proving

- Proving design properties
- Proving code correctness

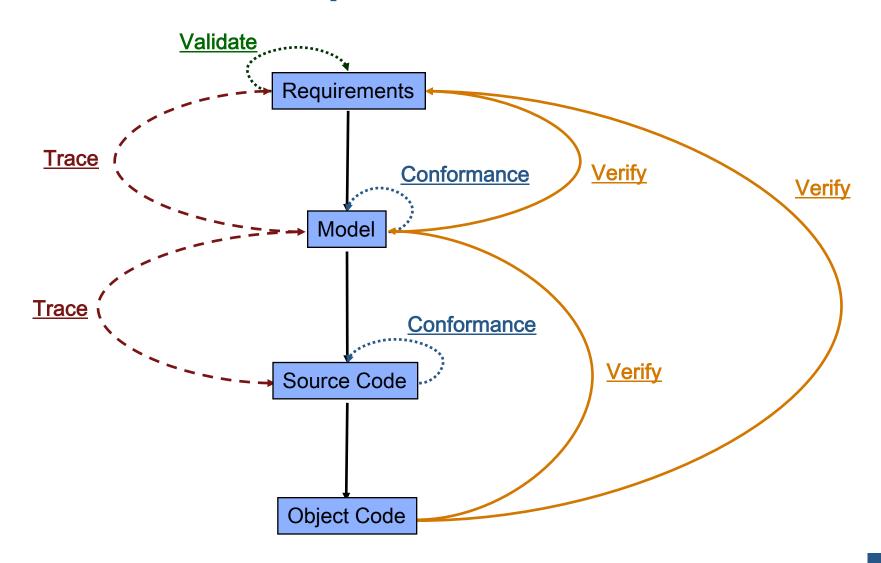

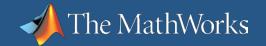

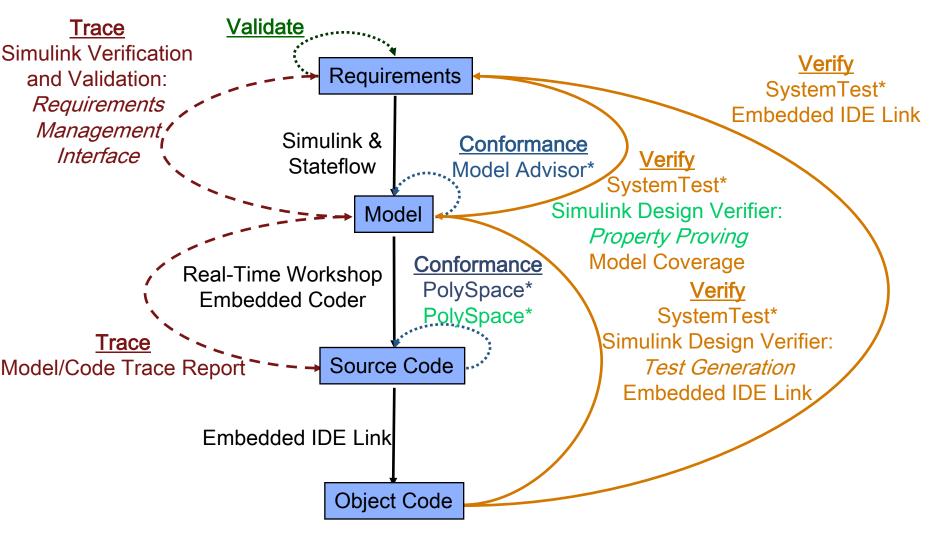

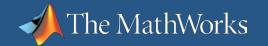

#### **Workflow Example** Validate **Trace** Simulink Verification **Verify** Requirements and Validation: SystemTest\* Requirements Embedded IDE Link Management, Simulink & **Conformance** Interface **Verify** Stateflow Model Advisor\* SystemTest\* Simulink Design Verifier: Model Property Proving **Model Coverage Conformance** Real-Time Workshop PolySpace\* **Verify Embedded Coder** SystemTest\* PolySpace\* Simulink Design Verifier: Trace Source Code Test Generation Model/Code Trace Report Embedded IDE Link Embedded IDE Link **Object Code**

## Requirements Management Interface Overview

- Associating models and requirements
  - Establishing a link from a model block or test case to requirement
  - Establishing a link from a requirement to a model block or test case
- Managing changes in models and requirements
  - Detecting a change in a requirement associated with a model block or test
  - Detecting a change in a model block or test associated with a requirement
- Reporting requirement coverage for model blocks and test cases
  - How many and what algorithmic blocks are covered by requirements
  - How many and what test cases are covered by requirements
  - How many of the requirements are covered by test cases within the model
  - How many of the requirements are associated with algorithmic blocks within the model

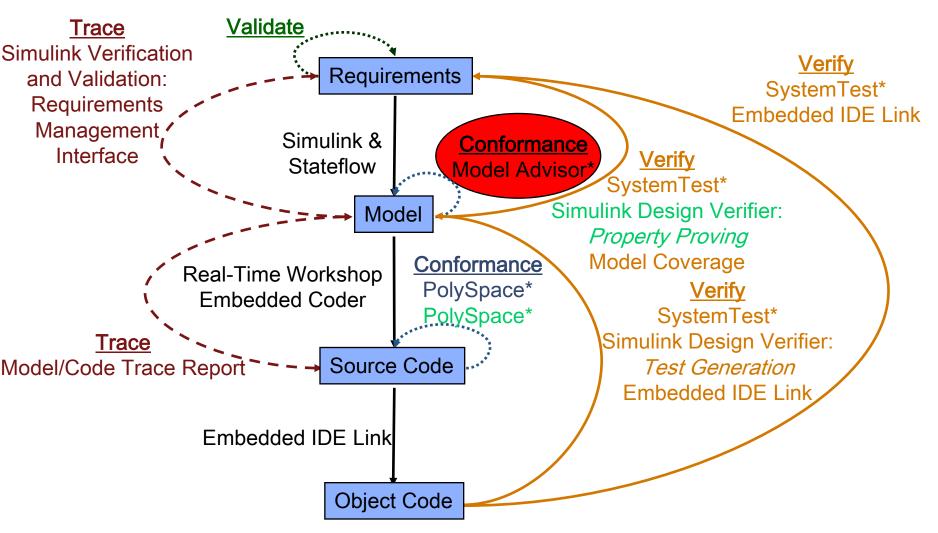

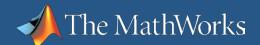

### Simulink Model Advisor

- Model Advisor is used to
  - Enforce model standards and best practices
  - Detect and troubleshoot modeling and code generation issues
  - Check models for (a subset of) known version upgrade issues

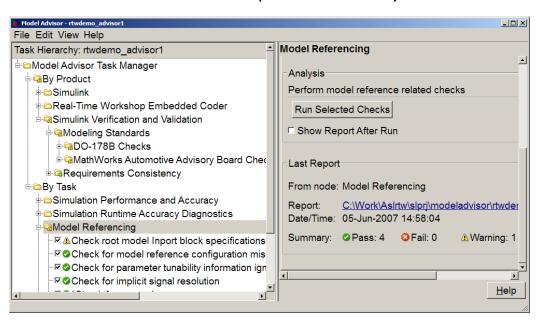

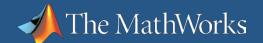

## **Model Advisor Within Model-Based**

**Design Workflows** 

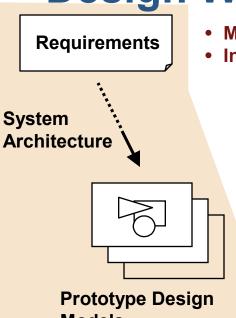

- Missing requirements
- Invalid requirement links
  - Simulation accuracy
  - Modeling style
  - Modeling errors
  - Safety issues
  - Design efficiency
  - Feature misuse
  - Invalid library links

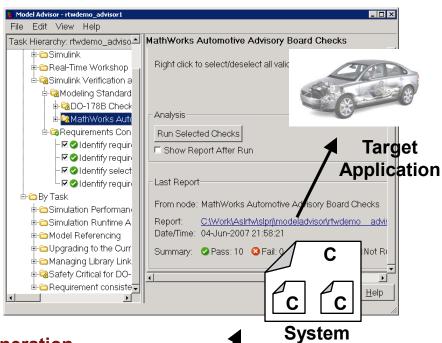

Integration

- ModelsIncorrect code generation
  - Inefficient code generation
  - Implementation issues

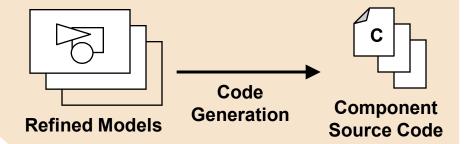

### Simulink Verification and Validation

#### **Additional Model Standards Checking**

- DO-178B Checks
  - Focus on generation of safety critical code from models
  - Assist in MISRA-C compliance
  - Maximize traceability of code to model
  - Minimize differences between model coverage and code coverage
  - Maximize the use of built-in Simulink and Stateflow diagnostics during simulation
- MathWorks Automotive Advisory Board Checks
  - Simulink style guide created by MathWorks Automotive Advisory Board
  - Best practices for consistent and readable models

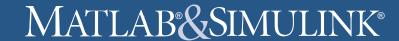

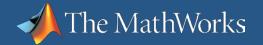

## Model Advisor Report

Report enhanced to be more useful as a process audit Document:

- More detailed summary
- Report follows exact order of the Model Advisor tree
- Valid check states: Pass,
   Fail, Warning, and Not Run

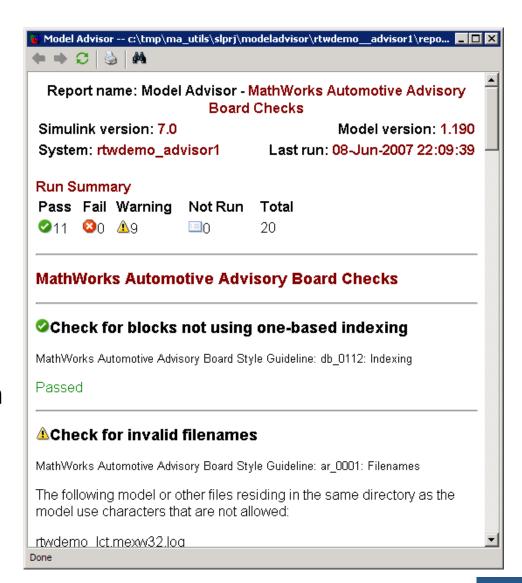

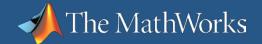

### **Model Advisor**

#### **Enterprise Deployment**

- The Model Advisor is highly customizable:
  - Add additional task groups and checks
  - Permanently enable disable, and hide specific checks
- Benefits
  - Enforce your specific process and standards
  - Prevent defects at specific points early in your design process

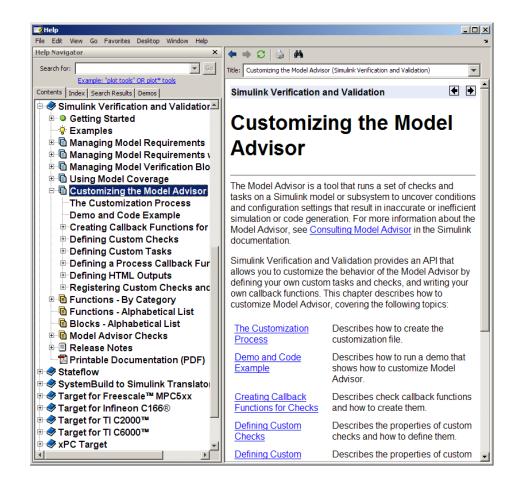

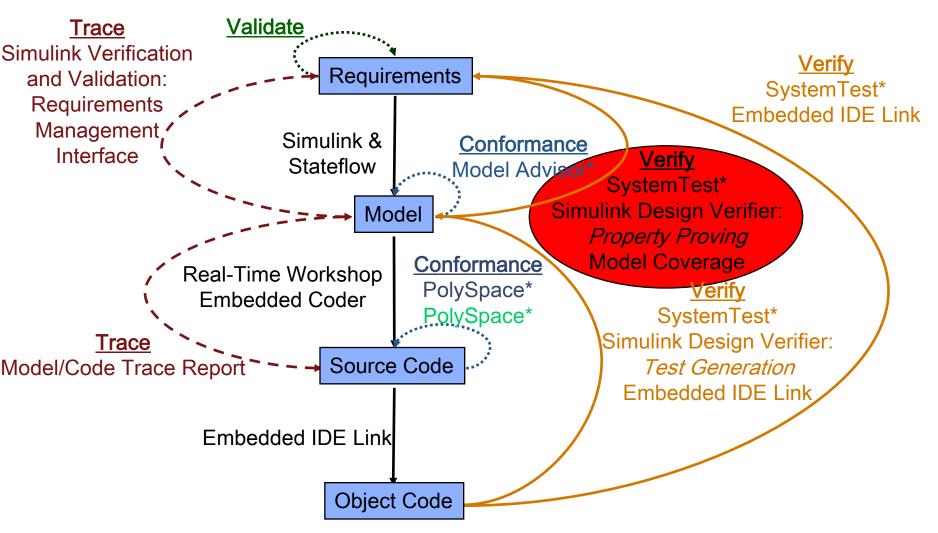

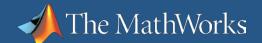

## SystemTest Software

System V&V
Comp. V&V
Integration

 Manage tests and analyze results for system verification and validation

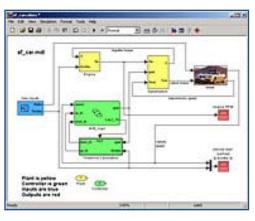

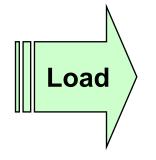

Simulink System Model

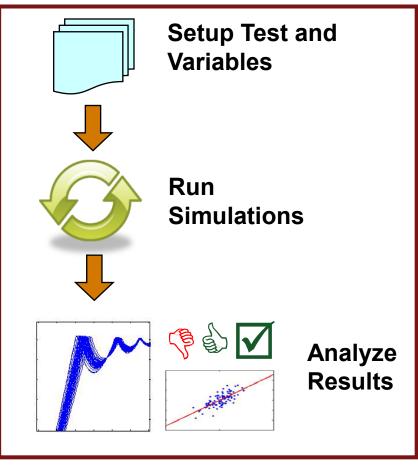

# **SystemTest Key Features**

- Develops, manages, and edits test structures using predefined test elements in a graphical user interface
- Stores tests in a separate TEST-file independent of the model under test for repeatable test execution
- Defines pass/fail criteria for tests using Boolean constraints and tolerance limits
- Generates random test vector values using probability distribution functions, especially useful for Monte Carlo simulations
- Runs iterations, such as parameter sweeps, of Simulink models on multiple processors with Distributed Computing Toolbox (available separately)
- Generates reports of test execution and results
- Visualizes and analyzes multidimensional test results in Test Results Viewer

# **SystemTest**Sample Applications

- Stress testing
- Parameter sweeps
- Model verification and validation
  - Vary block parameters
  - Measure and report model coverage (with Simulink Verification and Validation)
- Algorithm verification and validation
- Monte Carlo simulation

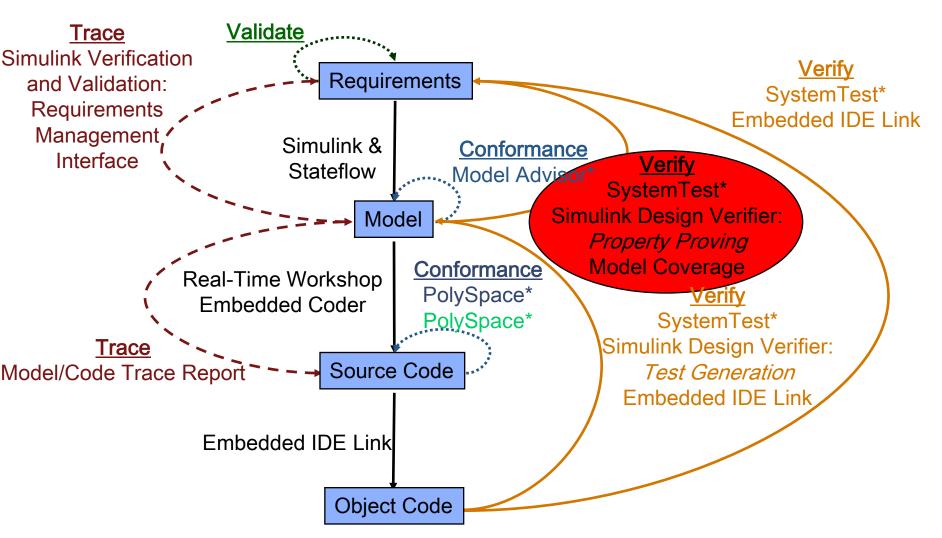

# Simulink Design Verifier Property Proving

- Functional testing
  - Generates a proof for a requirement
    - For example: Thrust reversers shall not deploy in flight
  - Includes blocks for definition of properties
  - Proves model properties and generates example of violations
  - Produces detailed property-proving analysis reports
- Uses formal methods, not simulation

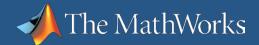

## **Property Proving**

#### **Verification Results**

- Proof or assertion can be found:
  - Satisfied
  - Falsified
  - Undecidable
- If Falsified, a test case is generated and added to the model harness

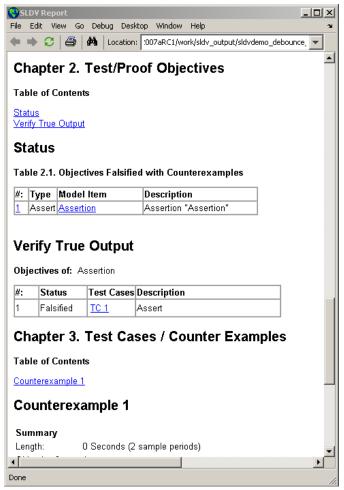

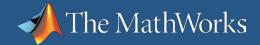

# **Model Coverage Measure of Test Completeness**

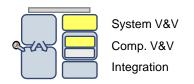

- Execution analysis
  - Based on the model structure
  - Dynamic data collected during simulation
- Coverage results
  - Displayed directly in the model
  - Available in a separate HTML report linked with the model objects
- Supports
  - Simulink
  - Stateflow
  - Embedded MATLAB

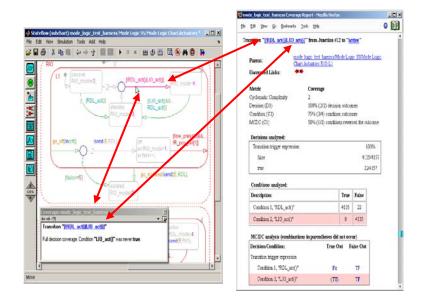

Decision coverage
Condition coverage
MC/DC
Lookup table coverage
Signal range coverage

Supported coverage types

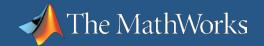

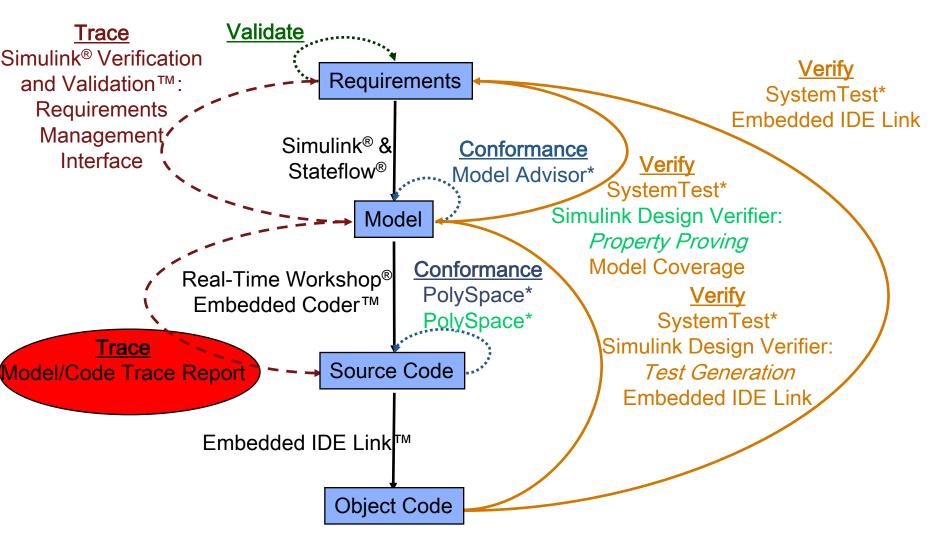

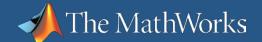

# Model-to-Code and Code-to-Model Traceability

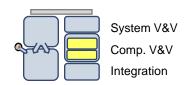

 Use Simulink Verification and Validation software to navigate and trace between model elements and requirements. Use Real-Time Workshop
 Embedded Coder software to navigate
 and trace between generated code back
 and its source model.

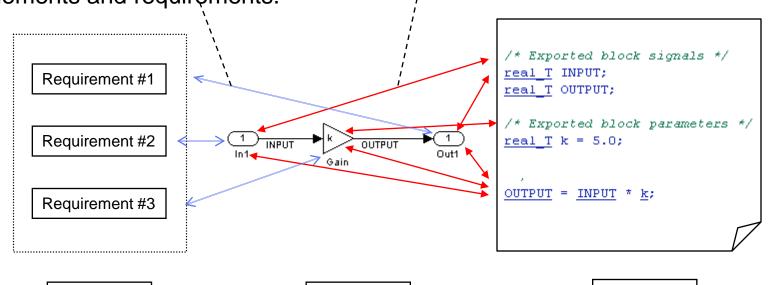

Textual requirements

Model used for production code generation

C source code

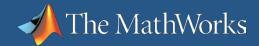

## **Traceability Report**

#### Real-Time Workshop Embedded Coder

System V&V
Comp. V&V
Integration

Use the Traceability
Report section of the
Real-Time Workshop
Embedded Coder code
generation report to
review mapping between
model elements and
generated code.

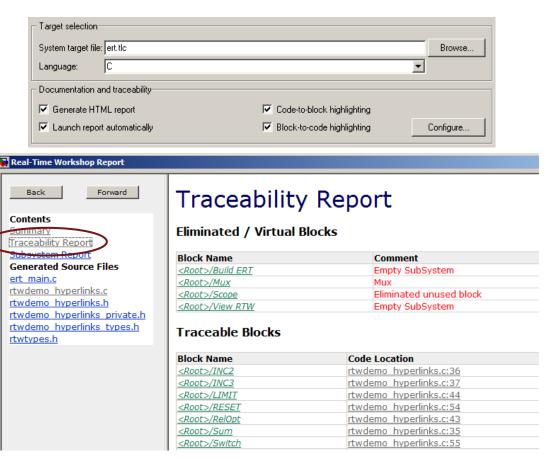

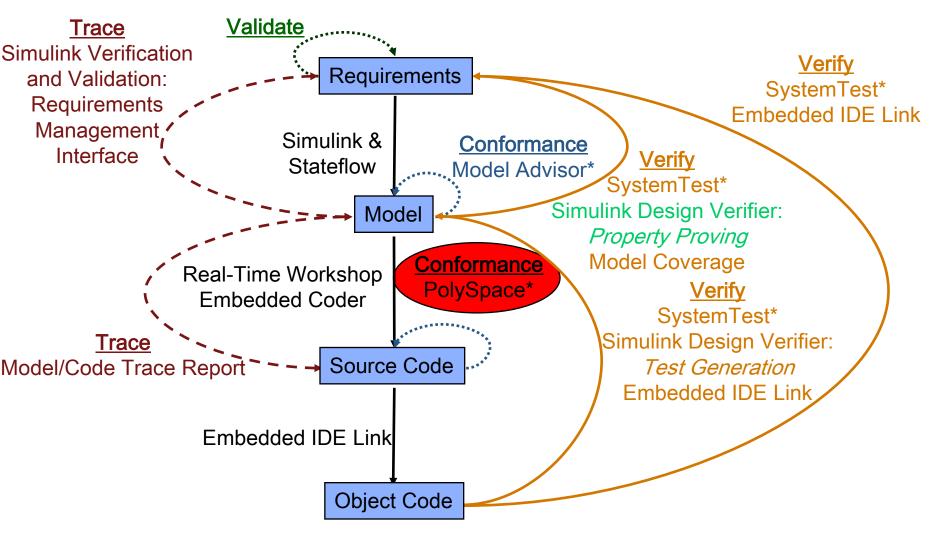

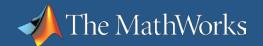

## Why prove the absence of run-time errors?

Implications of verification, static analysis & unit testing

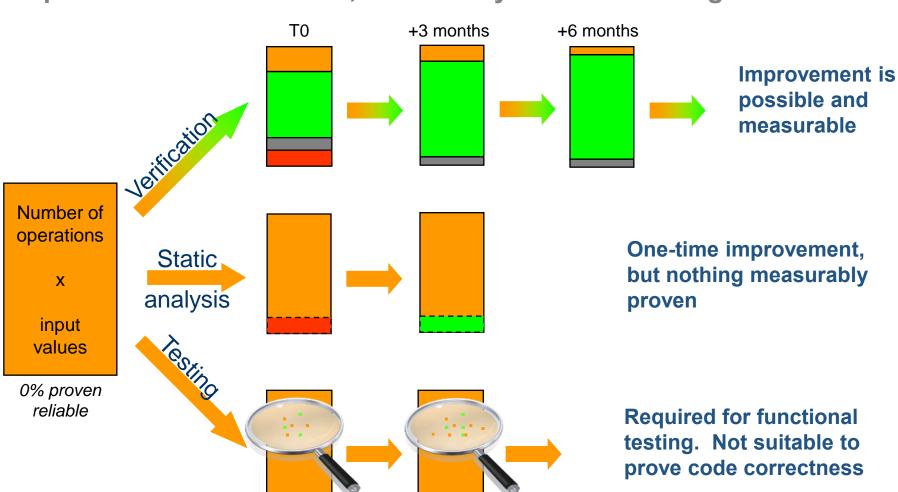

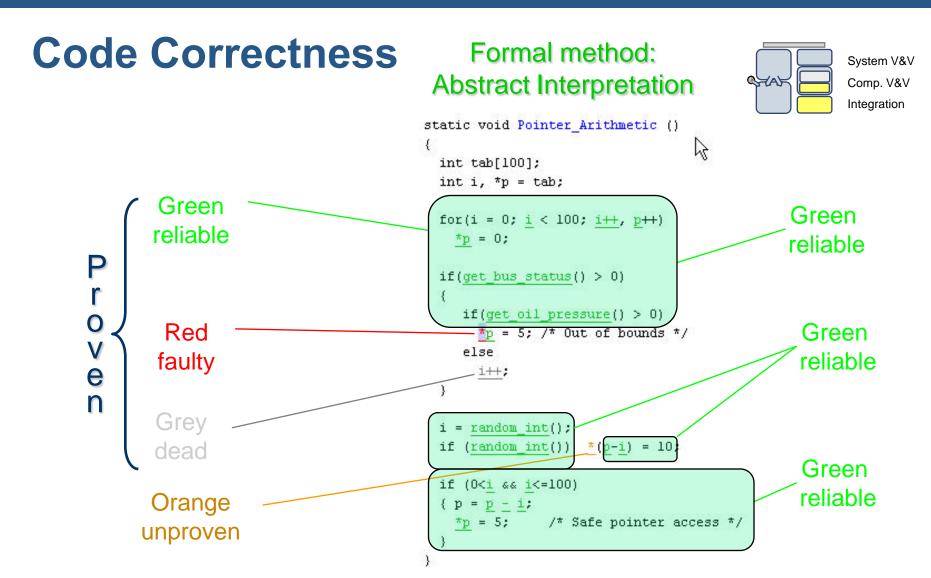

Results are proven for all possible executions of the code!!

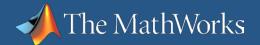

## **PolySpace Link**

#### **Solution**

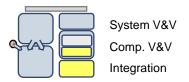

- Trace run-time errors back to the model
- Integrate code verification into the production code generation

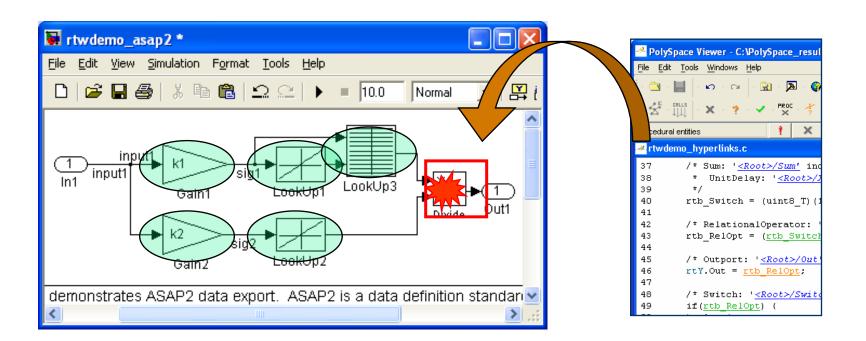

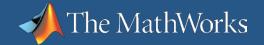

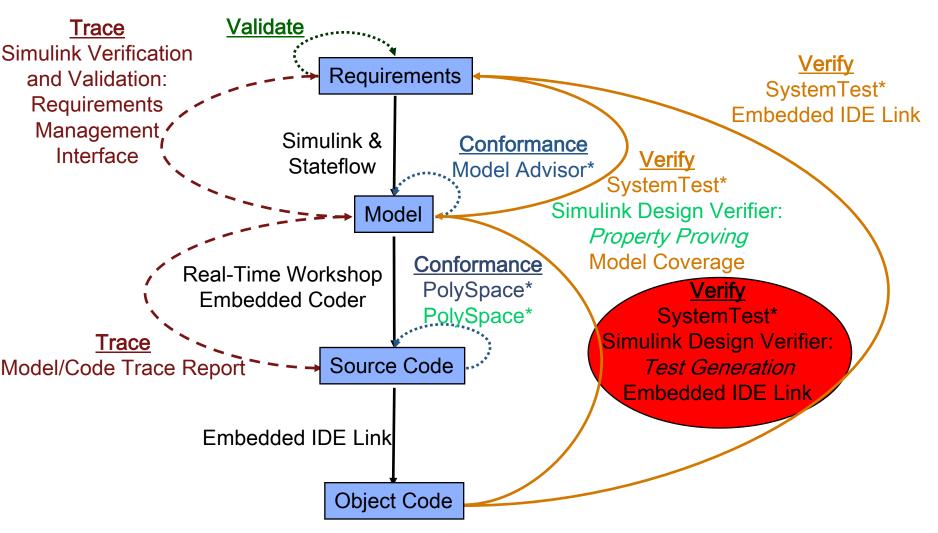

## Simulink Design Verifier

#### **Test Generation**

- Automatically generates test vectors to achieve 100% coverage
- Detects unreachable states
- Save test vectors
  - Automatically generate a separate model with test harness
  - Export test vectors to .CSV file
- Automatically generates test vector report
  - Two-way mapping of objectives and generated vectors
    - List of objectives and associated test vector
    - List of test vectors and associated objective(s)

## Simulink Design Verifier

#### **Test Generation**

- Verify model satisfies requirements
  - Find test vectors for coverage not achieved by functional tests
    - Create unspecified requirement
    - Remove model function not traceable to a requirement
- Verify object code functions according to model
  - Generate test vectors for model coverage
  - Execute test vectors on model
  - Execute test vectors on object code
  - Compare model and code outputs for equality

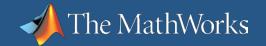

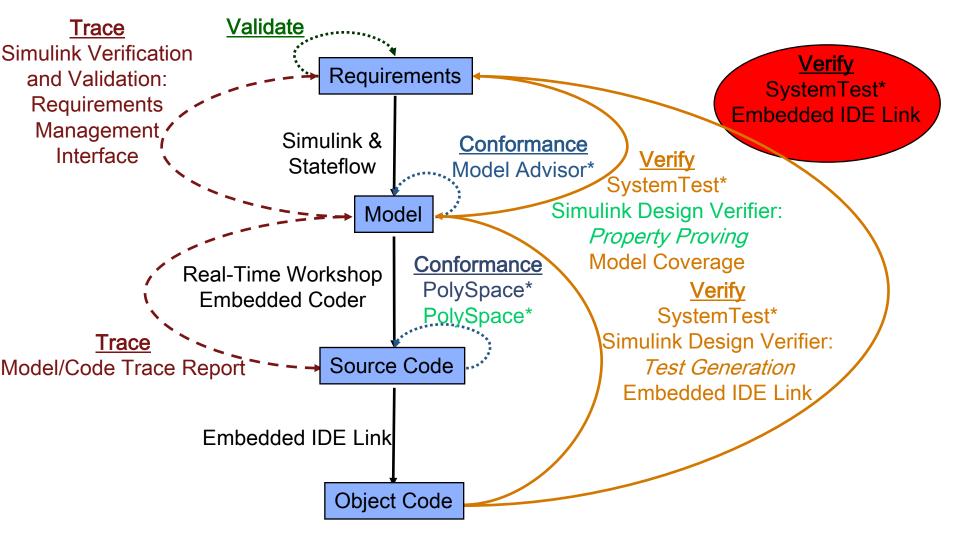

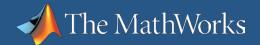

## **Processor-in-the-Loop Testing**

#### **Embedded IDE Link MU**

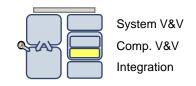

#### Simulink:

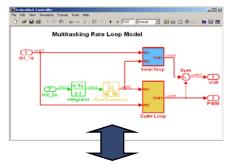

#### **Real-Time Workshop and TASKING:**

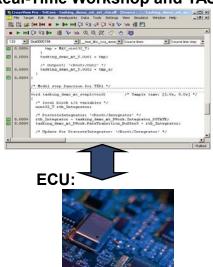

Model in simulation and code on the processor running in parallel

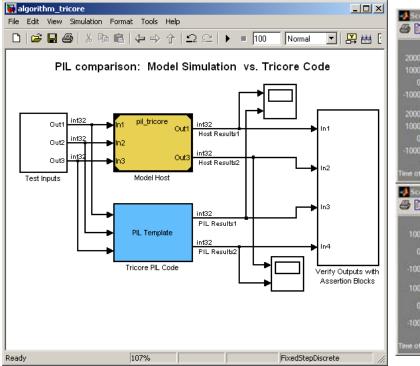

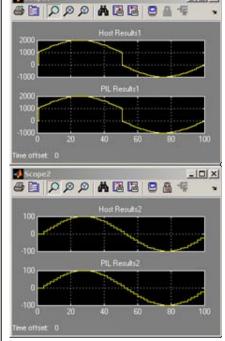

## Introduction to DO Qualification Kit

- Provides documentation, test cases, and procedures that help you use Simulink or PolySpace software verification tools for projects based on the DO-178 standard
- Includes tool qualification plans, tool operational requirements, and other materials required for qualifying software verification tools
- Helps streamline certification of your embedded systems developed using Simulink or PolySpace products

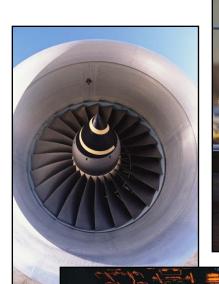

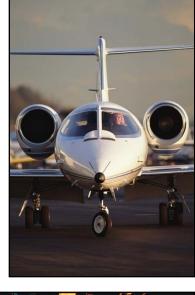

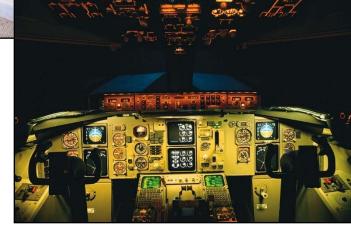

## **Key Features**

- Tool Qualification Plan and Tool Operational Requirements
- Test case models and code, test procedures, and expected results
- Traceability tables mapping test cases to requirements
- Qualification materials for Simulink verification, validation, and test tools
- Qualification materials for PolySpace code verification tools

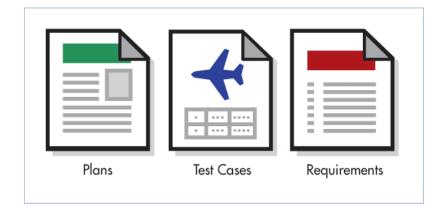

## Working with DO Qualification Kit

#### To use DO Qualification Kit:

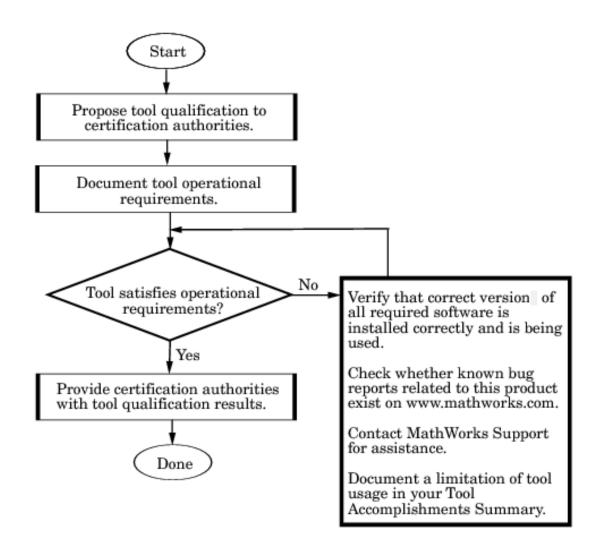

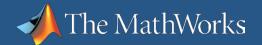

# Tool Qualification Plan and Operational Requirements

DO Qualification Kit 1.0 contains qualification artifacts for the following products:

- Simulink Verification and Validation
  - DO-178B Model Checks
- SystemTest
  - Limit Test Element
- PolySpace verification products
  - PolySpace Client for C/C++
  - PolySpace Server for C/C++

Version support includes:

- Release R2008b
- Release R2009a

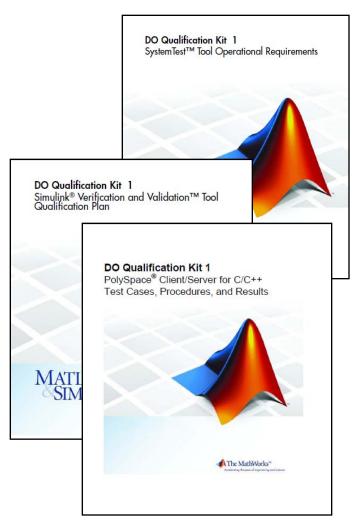

## **Summary**

#### DO Qualification Kit:

- Eases your embedded system certification process
- Helps satisfy the objectives of verification tool qualification described in DO-178B (Section 12.2)
- Facilitates automated software verification for DO-178
- Enables use of state-of-the-art development tools for Model-Based Design with flight code generation
- Enables qualification of PolySpace products, including formal analysis capabilities

## **Workflow Summary**

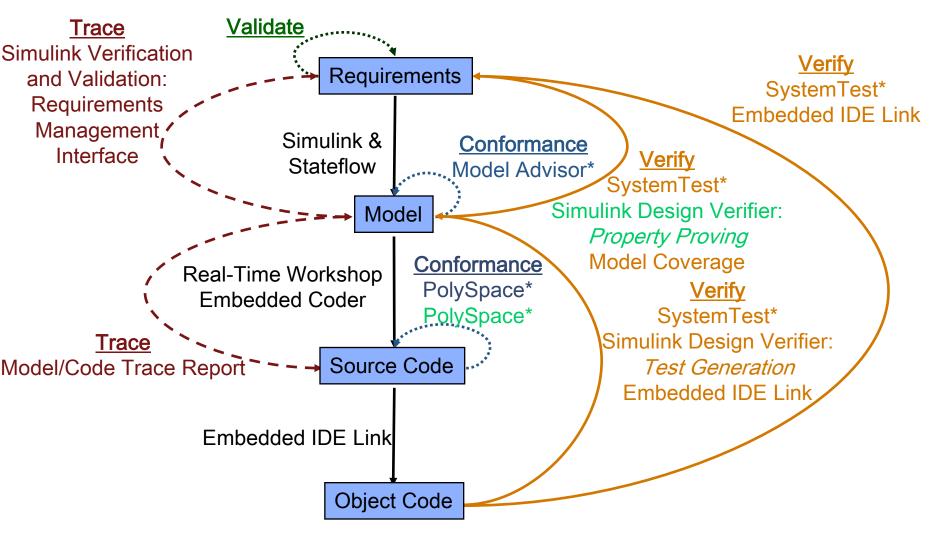